## Earthwork - End Area Volume

Corridor Cross-Sections - Task

End Area Volume tool performs the traditional end-area volume calculation to compute cut, fill, and net volumes using a series of cross sections extracted along a previously defined alignment

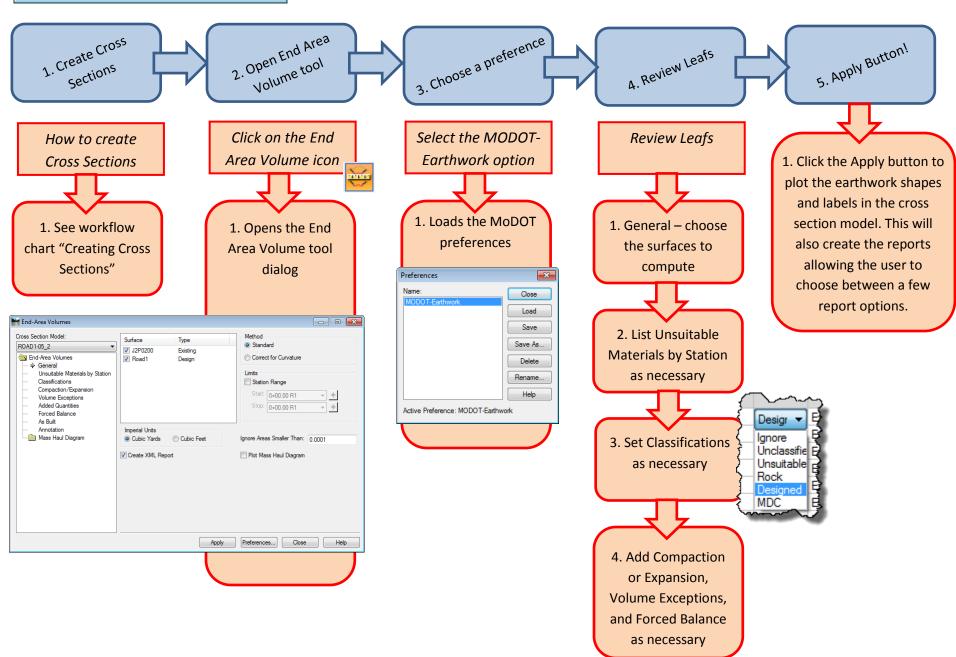